## $\int_{\pi}^{\pi} 11\pi^{2}$

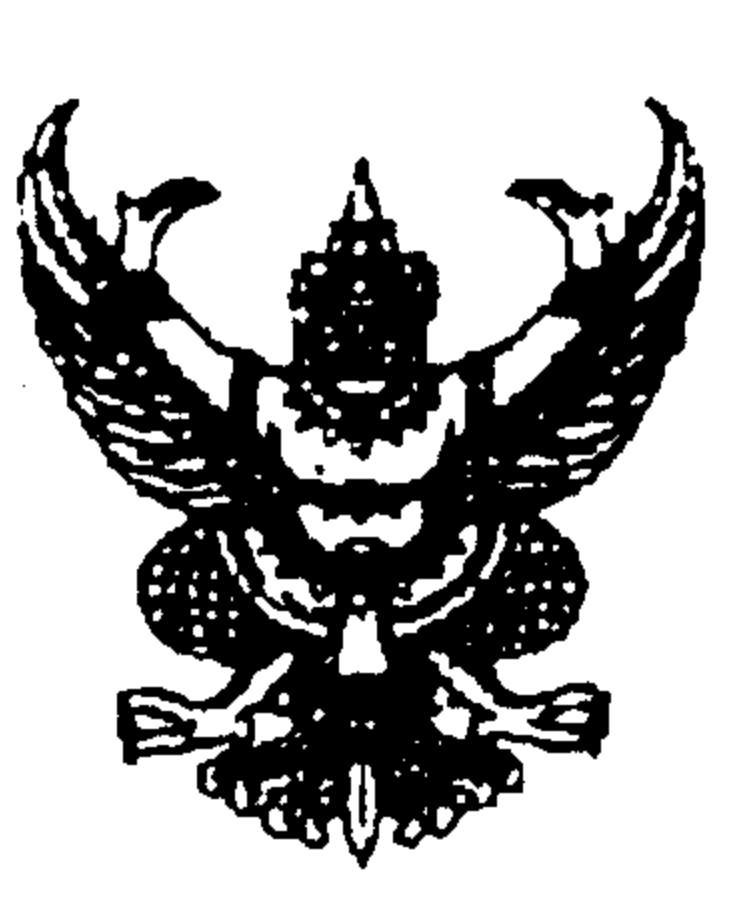

 $\mathbf{U}$ 

## กรมส่งเสริมการปกครองท้องถิ่น ถนนราชสีมา กทม. 10300

 $22 \,$ ี มิถุนายน 2548

เรื่อง หารือคุณสมบัติเลขานุการนายกองค์การบริหารส่วนดำบล

เรียน ผู้ว่าราชการจังหวัด ทุกจังหวัด (ยกเว้นจังหวัดขอนแก่น และจังหวัดสงขลา)

สิ่งที่ส่งมาด้วย สำเนาหนังสือกรมส่งเสริมการปกครองท้องถิ่น ที่ มท 0804.3/5995 ลงวันที่ 20 กรกฎาคม 2547

์ด้วยขณะนี้ได้มีการหารือคุณสมบัติของเลขานุการนายกองค์การบริหารส่วนดำบลเป็นจำนวนมาก ซึ่งผู้ที่จะได้รับการแต่งตั้งเป็นเลขานุการนายกองค์การบริหารส่วนตำบลนั้น จะต้องมีคุณสมบัติเฉพาะที่กำหนดไว้ใน มาดรา 58/3 แห่งพระราชบัญญัติสภาดำบลและองค์การบริหารส่วนดำบล พ.ศ. 2537 แก้ไขเพิ่มเดิม (ฉบับที่ 5)

พ.ศ. 2546 -ซึ่งกำหนดไว้เพียงว่า ต้องไม่เป็นสมาชิกสภาองค์การบริหารส่วนดำบลหรือเจ้าหน้าที่ของรัฐ เท่านั้น หรือต้องมีคุณสมบัติและไม่มีลักษณะล้องห้ามเช่นเดียวกับบุคคลผู้มีสิทธิสมัครรับเลือกตั้งเป็นนายกองค์การบริหาร ล่วนตำบลตามมาตรา 58/1 มาตรา 64 และมาตรา 64/1 แห่งพระราชบัญญัติสภาตำบลและองค์การบริหารส่วนตำบล พ.ศ. 2537 แก้ไขเพิ่มเติม (ฉบับที่ 5) พ.ศ. 2546

ึกรมส่งเสริมการปกครองท้องถิ่นขอเรียนว่า เรื่องดังกล่าวกรมส่งเสริมการปกครองท้องถิ่น ได้พิจารณาแล้วมีความเห็นว่า เลขานุการนายกองค์การบริหารส่วนตำบลต้องมีคุณสมบัติและไม่มีลักษณะด้องห้าม ์ ตามที่ปรากฏไว้ในมาตรา 58/3 และมาตรา 64/2 แห่งพระราชบัญญัติสภาตำบลและองค์การบริหารส่วนดำบล พ.ศ. 2537 แก้ไขเพิ่มเติม (ฉบับที่ 5) พ.ศ. 2546 สำหรับบนบัญญัติมาตรา 64/1 วรรคสองและวรรคสาม ที่กำหนดว่า "ให้นำความในมาตรา 64/1 (1) (2) (3) (4) (6) และ (7) มาใช้บังคับกับการพันจากดำแหน่งของเลขานุการนายก ้องค์การบริหารส่วนตำบลด้วยโดยอนุ์โลม" และกำหนดว่า "ให้นำความในวรรคสองของมาตรา 64 มาใช้บังคับกับ กรณีรองนายกองค์การบริหารส่วนดำบลและเลขานุการนายกองค์การบริหารส่วนดำบลด้วยโดยอนุโลม" เป็นเพียง ี บทบัญญัติที่กำหนดวิธีการในกรณีที่มีข้อสงสัยว่าความเป็นเลขานุการนายกองค์การบริหารส่วนตำบลสิ้นสุดลง ให้นายอำเภอเป็นผู้สอบสวนและวินิจฉัยโดยเร็ว คำวินิจฉัยของนายอำเภอเป็นที่สุด ทั้งนี้ เทียบเคียงได้กับหนังสือ ี กรมส่งเสริมการปกครองท้องถิ่น ที่ มท.0804.3/5995 ลงวันที่ 20 กรกฎาคม 2547 เรื่อง หารือคุณสมบัติเลขานุการ นายกองค์การบริหารส่วนจังหวัดและที่ปรึกษานายกองค์การบริหารส่วนจังหวัด ที่ส่งมาพร้อมนี้

## จึงเรียนมาเพื่อโปรดทราบ และแจ้งให้องค์การบริหารส่วนตำบลในเขตจังหวัดทราบด้วย

ขอแสดงความนับถือ

(นายธวัชชัย ฟักอังกุร) tองอธิบดี ปฏิบัติราชการแทน อธิบดีกรมส่งเสริมการปกครองท้องถิ่น

สำนักกฎหมายและระเบียบท้องถิ่น ส่วนวินิจฉัยและกำกับดูแล โทร. 0-2241-9034 / โทรสาร 0-2241-9035